# Parallel Computing with OpenMP

Yutaka Masuda

### Computing cores

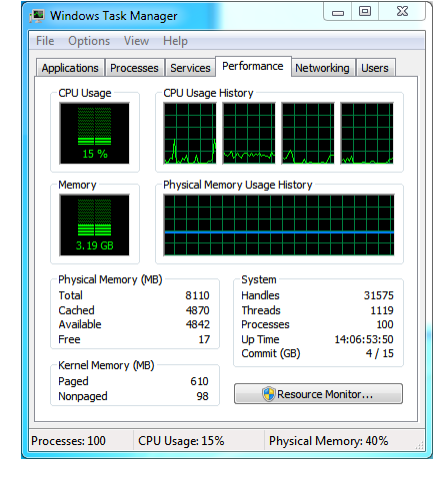

- A modern CPU usually has 2 or more *computing cores*.
- A regular program (your Fortran program) uses only 1 core.
- Why don't you use multiple cores for your computations?

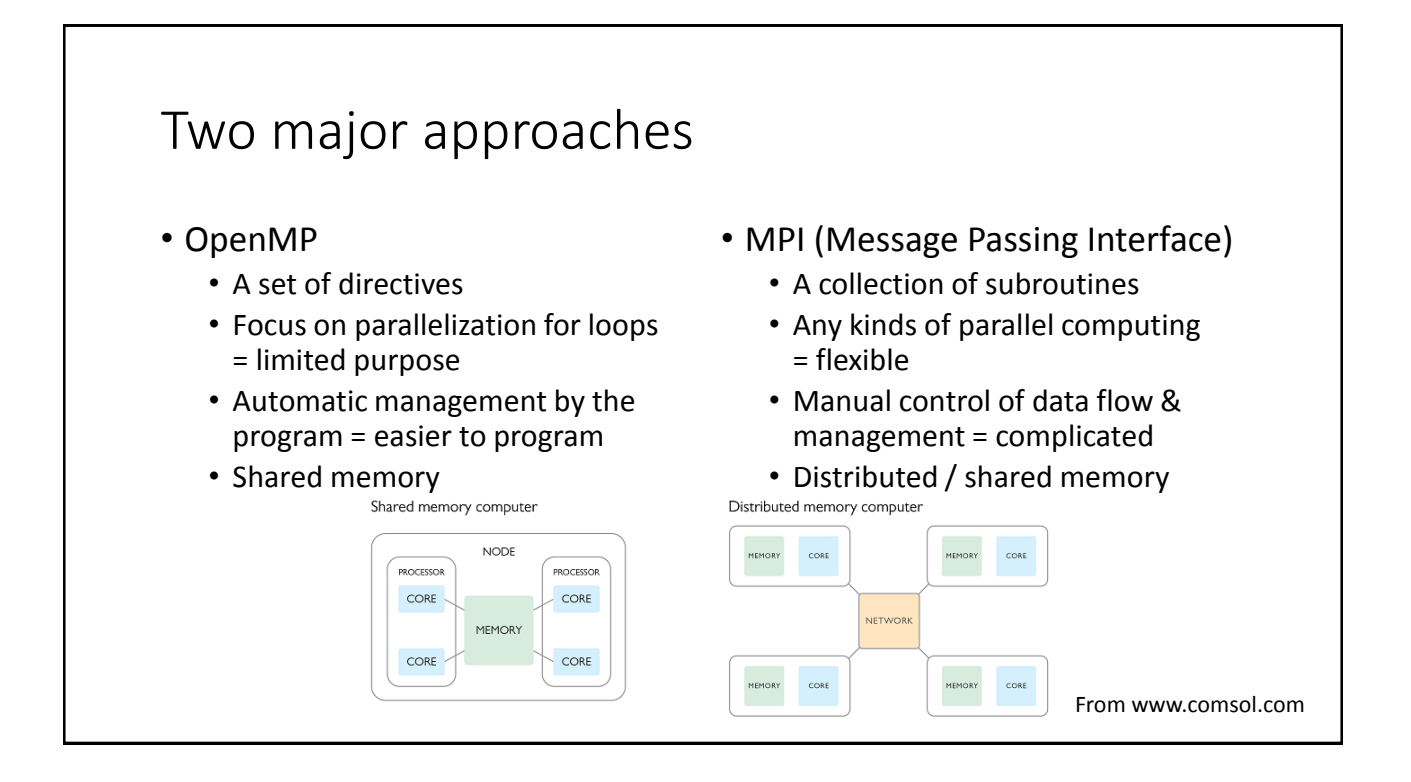

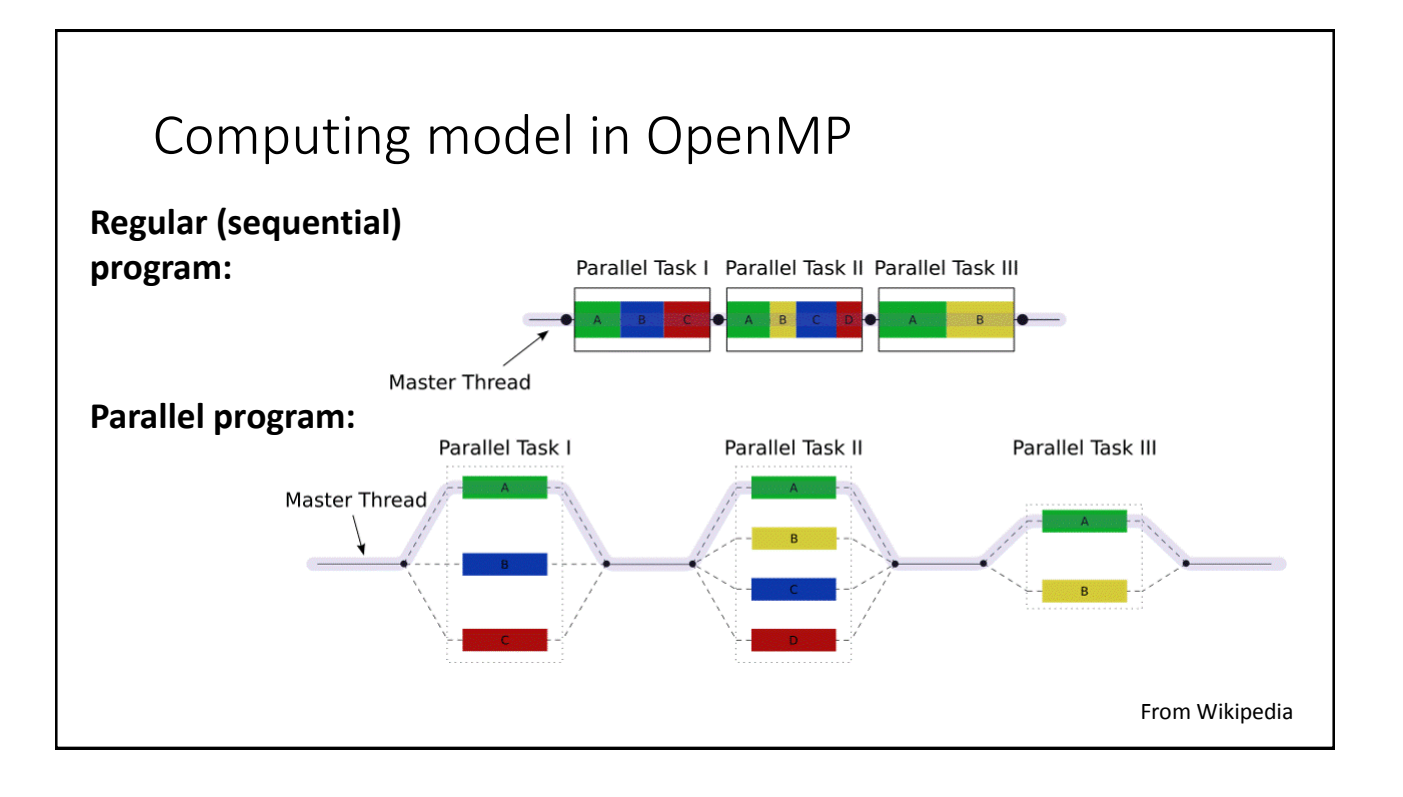

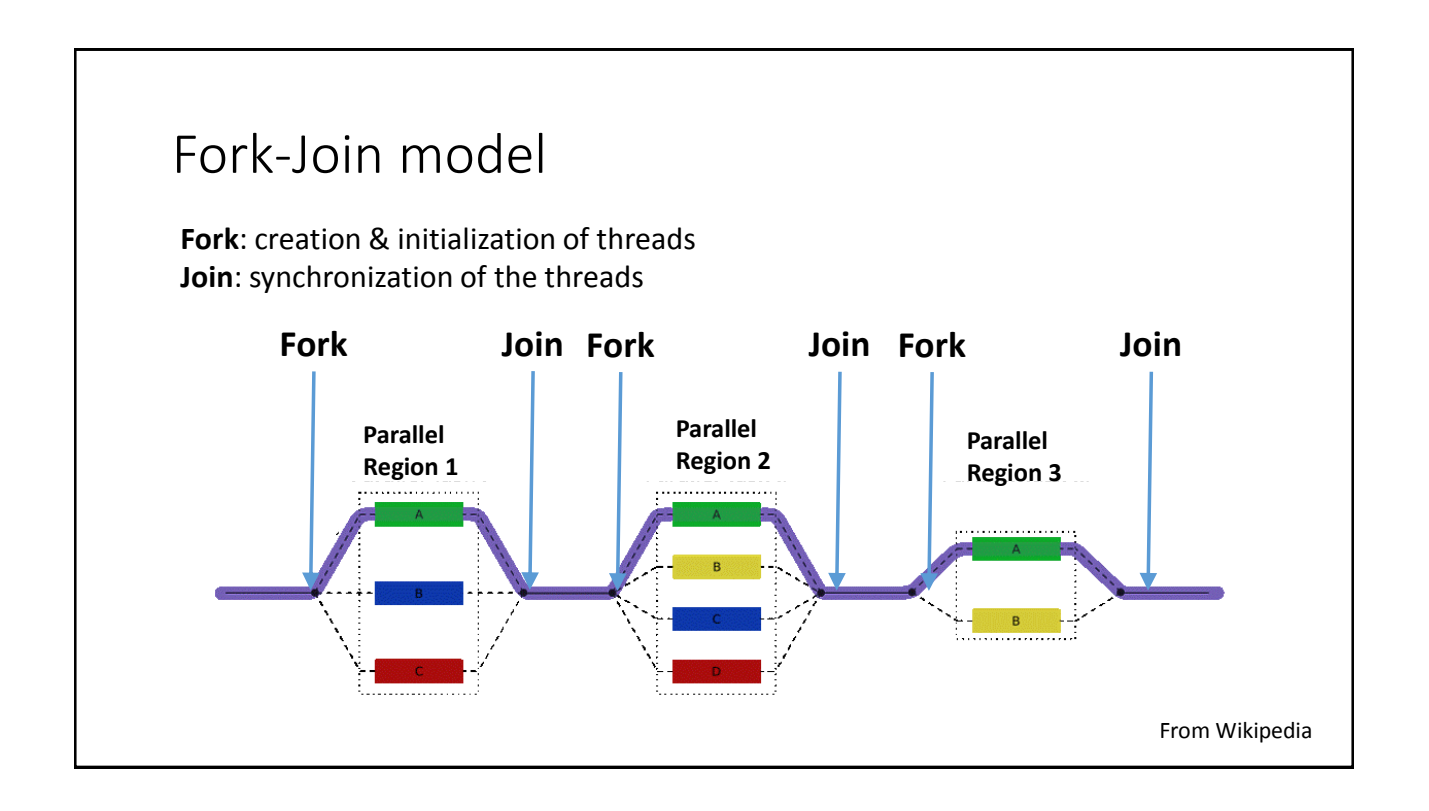

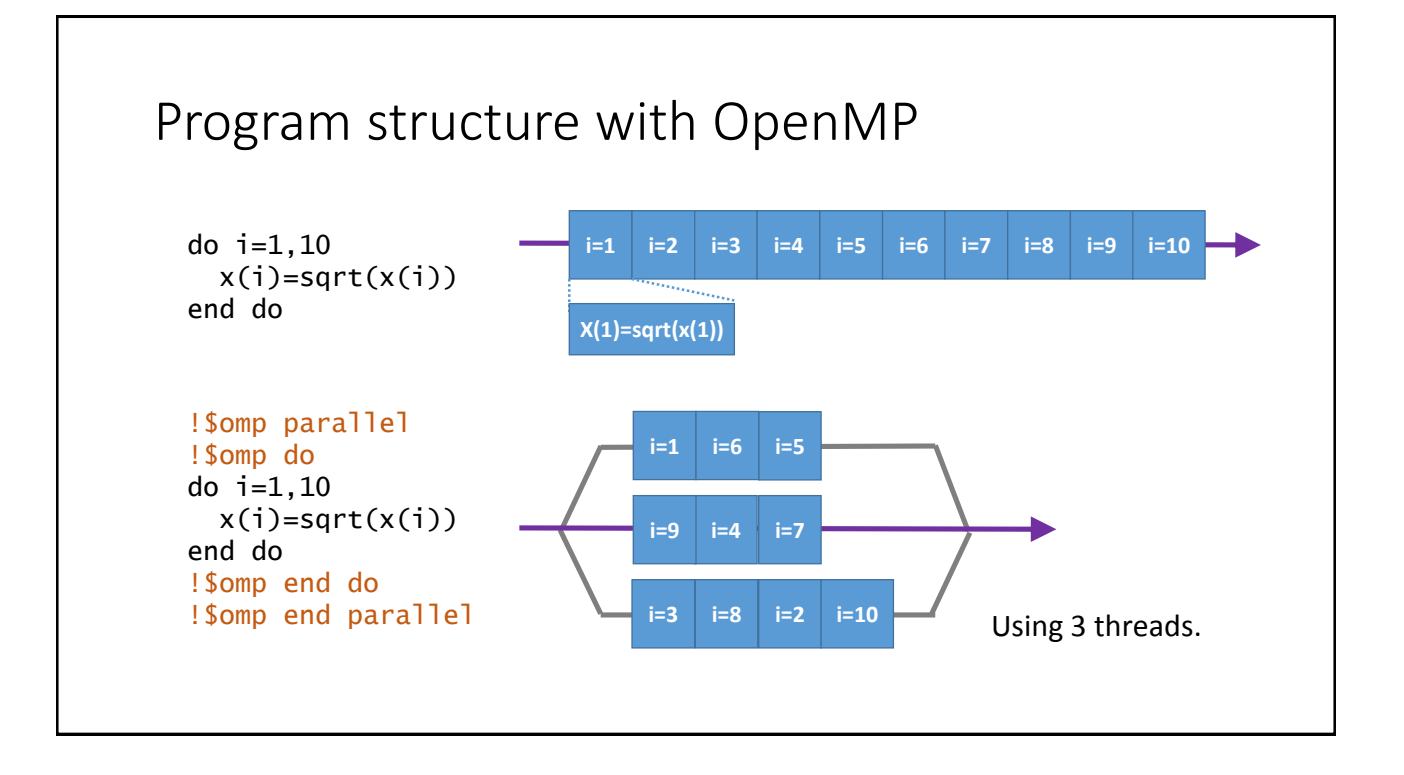

#### OpenMP directives

#### !\$omp parallel !\$omp do

```
do i=1,10x(i)=sqrt(x(i))end do
!$omp end do
!$omp end parallel
```
- The directive must begin with a keyword !\$omp.
	- The directives will be effective obly if you put a compiler option.
	- Otherwise, the directives will be ignored (because it looks like a comment).
- An OpenMP region must be encircled with !\$omp *directive* and !\$omp end *directive*.

# OpenMP directives (cont'd)

```
!$omp parallel private(i) shared(x)
!$omp do
do i=1,10
 x(i)=sqrt(x(i))end do
!$omp end do
!$omp end parallel
```
!\$ print \*,'OpenMP is active!'

- Each directive can have an optional clause.
	- Variable type, number of threads, conditional execution etc.
- A statement starts with *! \$* will be complied only when the OpenMP is effective (conditional compilation).
	- Put a space between  $\frac{15}{5}$  and the statement.

#### Compiler options • Depends on compilers • Intel Fortran Compiler (ifort): -openmp or -qopenmp (v16 or later) • Gfortran: -fopenmp • Absoft: -openmp • NAG: -openmp • PGI: -mp • Examples

- ifort -openmp prog.f90
- gfortran -fopenmp prog.f90

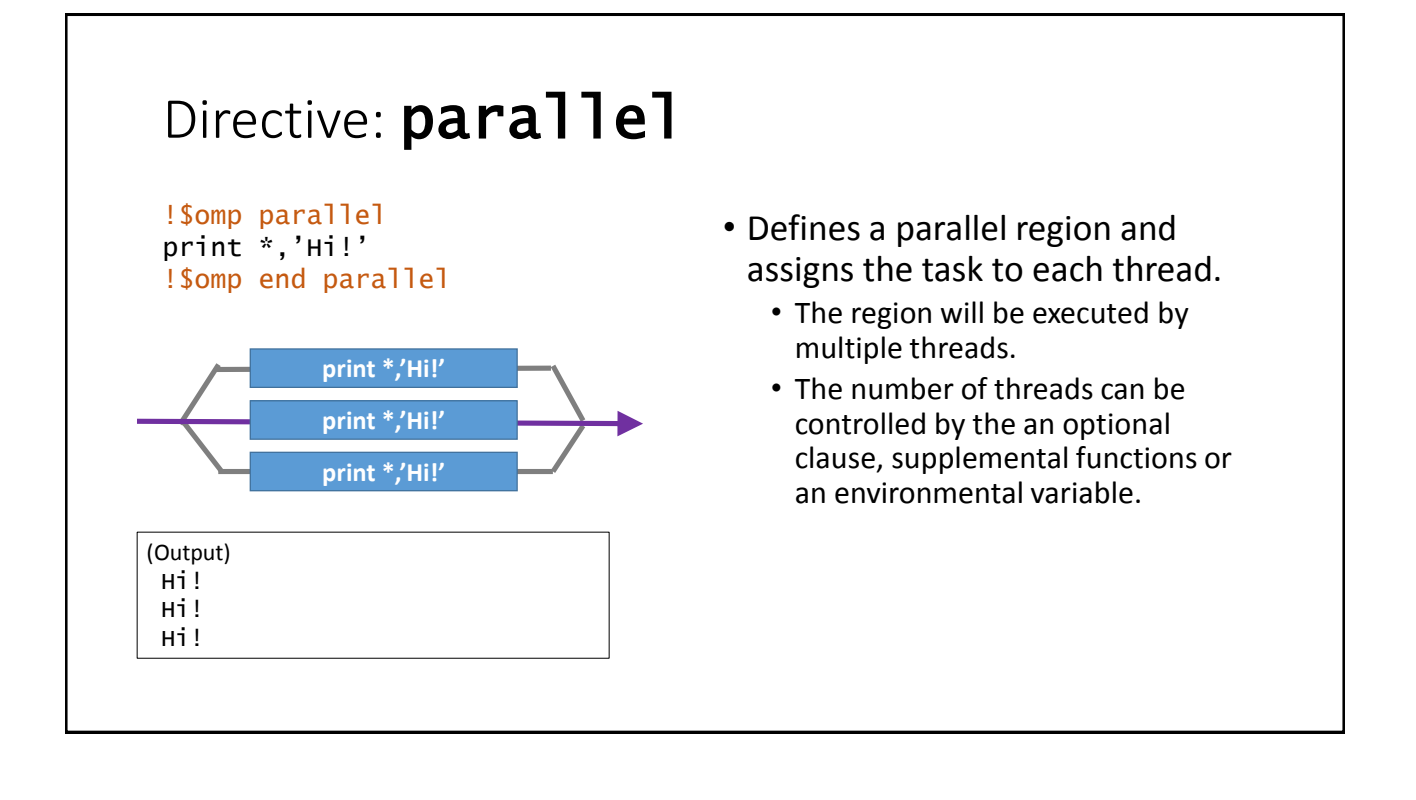

#### Directive **do** • Perform the do-loop with multiple threads. • The !\$omp do directive must be placed just before a do-loop. • The directive must be surrounded by parallel. • The counter is not necessarily incremented in order. • The counter *i* is treated as a separate variable for each thread (private variable). !\$omp parallel !\$omp do do i=1,10  $x(i)=sqrt(x(i))$ end do !\$omp end do !\$omp end parallel **i=1 i=6 i=5 i=9 i=4 i=7 i=3 i=8 i=2 i=10**

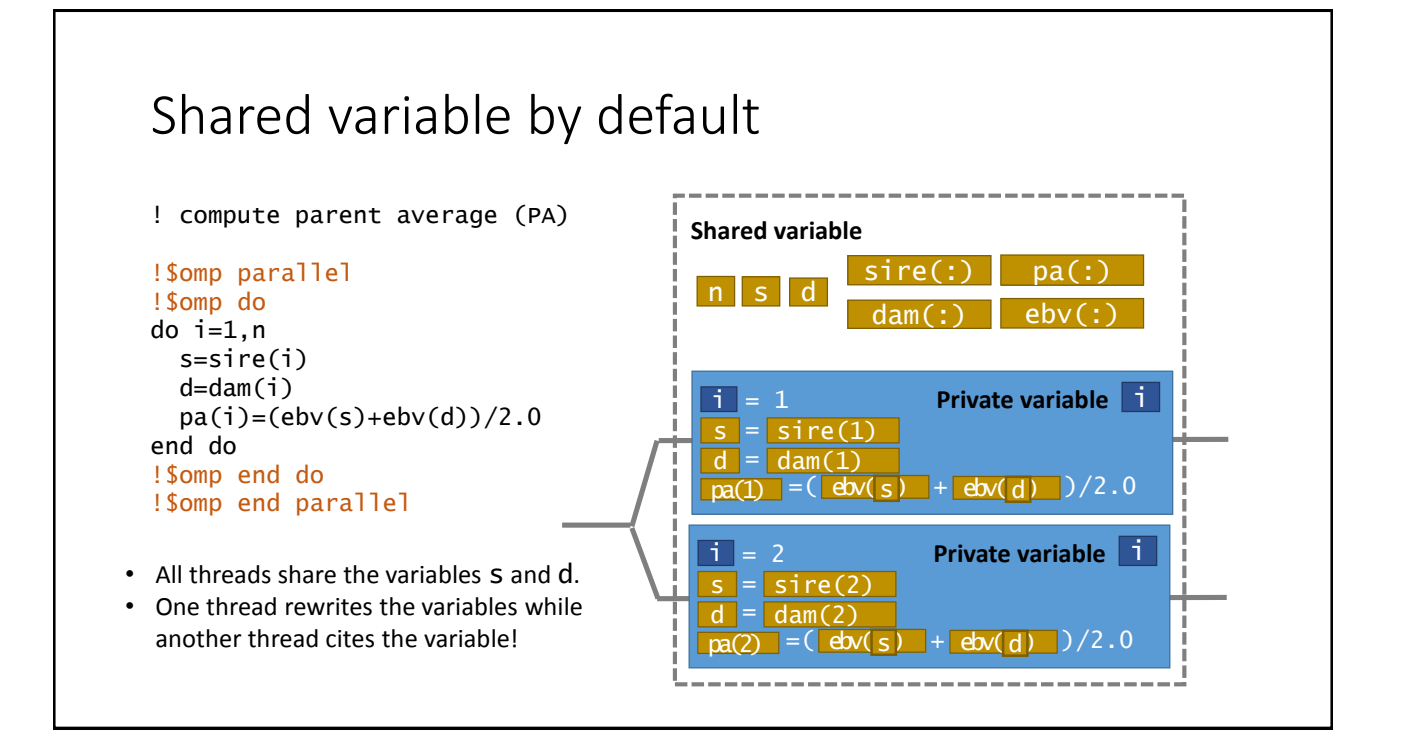

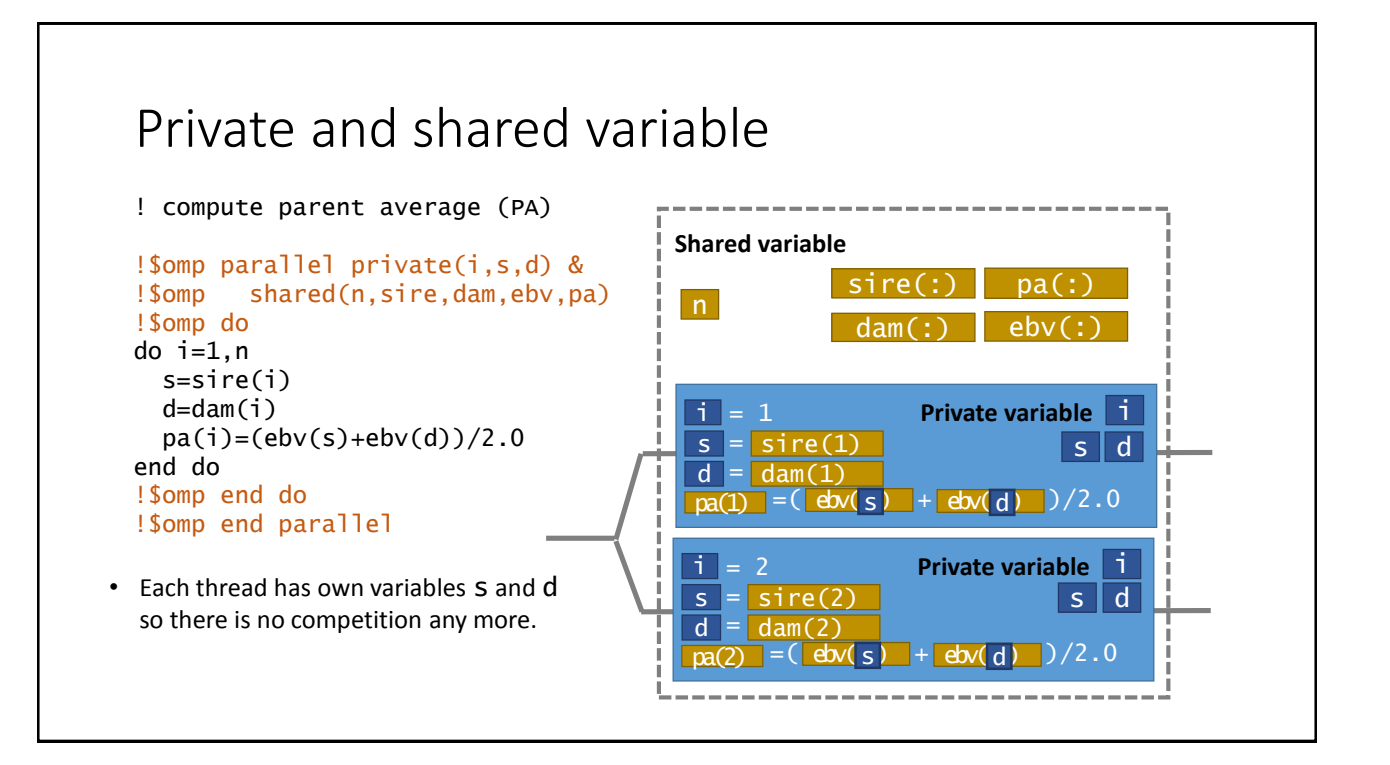

## Clause: shared and private

```
! compute parent average (PA)
```

```
!$omp parallel private(i,s,d) &
!$omp shared(n,sire,dam,ebv,pa)
!$omp do
do i=1,ns=sire(i)
  d=dam(i)
  pa(i)=(ebv(s)+ebv(d))/2.0
end do
!$omp end do
!$omp end parallel
```
- Define variable types.
	- Use private() and shared() clauses in the parallel directive.
	- *Private variables* will be created for each thread.
	- *Shared variables* will be shared (rewritten) by all threads.
	- Variables will be shared by default except loop counters.
	- Always declare the variable type to avoid bugs.

## Clause: reduction

known=0

```
!$omp parallel private(i,s,d) &
!$omp shared(n,sire,dam,ebv,pa) &
!$omp reduction(+:known)
!$omp do
do i=1,n
  s=sire(i)
  d=dam(i)
  pa(i)=(ebv(s)+ebv(d))/2.0
  if(s/=0.and.d/=0) known=known+1
end do
!$omp end do
!$omp end parallel
```
- Specify variable for "reduction" operations.
	- A variable *known* is treated as private for each thread.
	- In the end of the loop, all threads will add their private *known* to the global *known*.
	- Other operations (instead of +) are available:
		- $\cdot$  +,  $\cdot$ , max, min etc.

## Clause: **if**

known=0

```
!$omp parallel private(i,s,d) &
!$omp shared(n,sire,dam,ebv,pa) &
!$omp reduction(+:known) &
!$omp if(n>100000)
!$omp do
do i=1,ns=sire(i)
  d=dam(i)
  pa(i)=(ebv(s)+ebv(d))/2.0
  if(s/=0.and.d/=0) known=known+1
end do
!$omp end do
!$omp end parallel
```
- Conditional use of OpenMP
	- If the condition is true, OpenMP will be invoked in the parallel region.
	- If not, the OpenMP directives in this region will be ignored (i.e. single-thread execution).

## Built-in functions/subroutines

```
use omp_lib
```
or

!\$ use omp\_lib

- Built-in functions/subroutines for OpenMP are defined in the module omp\_lib.
	- Recommendation: always cite this module as  $\frac{15}{2}$  use omp lib because the module is usable only when you put a compiler option.
- See the textbook or openmp.org for details.

## Built-in function: omp\_get\_wtime

• OpenMP function omp\_get\_wtime() returns wall-clock time.

```
!$ use omp_lib
integer,parameter :: r8=selected_real_kind(15,300)
real(r8) :: tic,toc
... 
!$ tic=omp_get_wtime()
!$omp parallel
!$omp do
do
... 
end do
!$omp end do
!$omp end parallel
!$ toc=omp_get_wtime()
!$ print *,'running time=',toc-tic
```
### Number of threads

- The default number of threads is the maximum number on your system.
- A parallel program will be slow if …
	- You separately run another parallel program and each program tries to use the maximum number of threads.
- Three different ways to change the number of threads.
	- 1. Region-specific configuration (use of a clause in the parallel directive)
	- 2. Program-specific configuration (use of a built-in subroutine)
	- 3. Run-time configuration (use of an environmental variable)

### Approach 1

```
integer :: n
n = 2!$omp parallel num_threads(n)
!$omp do
do
...
end do
!$omp end do
!$omp end parallel
```
- Use of num threads clause.
	- This is a region-specific configuration.

### Approach 2

```
!$ use omp_lib
integer :: n
N=2
```
!\$call omp\_set\_num\_threads(n)

```
! $omp parallel
!$omp do
do
...
end do
!$omp end do
!$omp end parallel
```
- Use of a built-in function omp\_set\_num\_threads.
	- It changes the default number of threads in the program.
	- It affects all the subsequent parallel regions without the num threads clause.

## Approach 3

Linux and Mac OS X:

\$ export OMP\_NUM\_THREADS=5 or

\$ OMP\_NUM\_THREADS=5 ./a.out

Wind

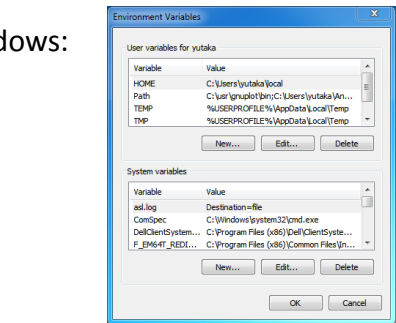

- Use of an environmental variable **OMP\_NUM\_THREADS**.
	- It means you don't have to change the program. You can just change the system variable.
	- In Linux and Mac OS X, this variable is effective only in the session. Write the variable in your Bash-profile.
	- In Windows, open the computer's property to set the variable.

```
OpenMP is not perfect.
• Suitable: A task can be split into several independent computations.
   • Not directly applicable if there are data-dependencies.
    do i=3,n
      x(i)=x(i-1)+x(i-2)end do
• Even if OpenMP is applicable, it is not always working well.
   • There is always overhead to control/synchronize the threads.
• OpenMP is useful only if the overhead can be ignored e.g. heavy 
 computations repeated many times.
BLUPF90 programs and parallelization
```
- BLUPF90 programs depends on parallel libraries and modules.
	- A genomic module depends on Intel MKL i.e. optimized BLAS & LAPACK subroutines. MKL is parallelized by OpenMP.
	- The module also uses OpenMP directives.
	- YAMS (a sparse matrix library) calls MKL as well.
	- BLUPF90IOD2 (a commercial product) supports parallel computing with OpenMP.
- Please make sure how many threads you will be actually using before running the parallel programs.